#### **Муниципальное бюджетное общеобразовательное учреждение «Воровская средняя общеобразовательная школа»**

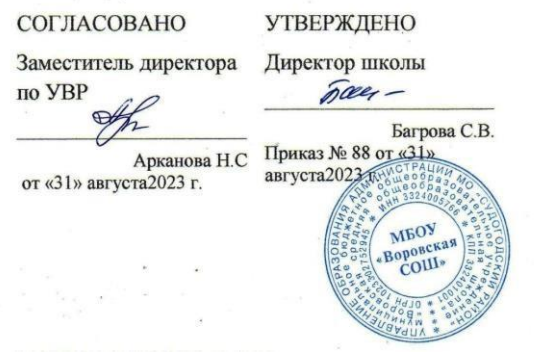

## **Рабочая программа курса внеурочной деятельности «Первая помощь, основы преподавания первой помощи, "Школьный сайт"**

#### **(среднее общее образование)**

Составитель программы: А.Г.Львова учитель информатики МБОУ «Воровская СОШ» МБОУ "Воровская СОШ"первая квалификационная категория высшая квалификационная категория

п. им. Воровского 2023 год

#### **Пояснительная записка**

Данная рабочая программа кружка по информатике «Школьный сайт» ориентирована на учащихся 9-11 классов и реализуется на основе следующих документов:

- 1. Федеральный компонент государственного образовательного стандарта основного общего и среднего (полного) общего образования (Приказ МО РФ № 1312 от 09.03.2004 года).
- 2. Федеральный государственный образовательный стандарт среднего (полного) общего образования (Приказ МО РФ № 413 от 17.05.2012 года).
- 3. Федеральный базисный учебный план для среднего (полного) общего образования (Приложение к приказу Минобразования России от 09.03.2004 № 1312).
- 4. Учебный план МБОУ «Воровская СОШ» на 2017-2018 учебный год.
- 5. Авторский курс «Создаем школьный сайт в Интернете» Монахова М.Ю., Воронина А.А..

Программа *естественнонаучной направленности* рассчитана на 2 года. Занятия проводятся по 1 часу в неделю, всего 68 часов.

#### **Цели и задачи данной программы обучения**

**Цель** настоящего курса - научить обучающихся продуктивно действовать в информационном Интернет-пространстве для реализации своих коммуникативных, технических и эвристических способностей в ходе проектирования и конструирования сайтов и подготовить их к осознанному выбору Интернет- профессии.

#### **Задачи:**

- сформировать у учащихся целостное представление об информационной картине мира средствами сети Интернет, научить способам представления информации в сети Интернет;
- сформировать элементы информационной и телекоммуникационной компетенций по отношению к знаниям, умениям и опыту конструирования веб-сайтов.
- познакомить с видами веб-сайтов, их функциональными, структурными и технологическими особенностями;
- сформировать навыки элементарного проектирования, конструирования веб-сайта;
- дать первичные навыки программирования на языках HTML;
- познакомить со способами научно-технического мышления и деятельности, направленными на самостоятельное творческое познание и исследование информационной части сетевого пространства;
- реализовать коммуникативные, технические и эвристические способности учащихся в ходе проектирования и конструирования сайтов.

## **Формы организации учебного процесса**

Программа кружковых занятий обеспечивается учебным пособием для учеников, методическими рекомендациями для учителя, а также компьютерами и компьютерными программами, обозначенными в программе курса. Наиболее эффективны занятия при наличии выхода в Интернет. В то же время большая часть работы доступна школьникам без подключения к сети. Сайты могут создаваться учащимися и в локальной сети.

Курс предполагает интеграцию с другими учебными предметами по принципу: технология работы с информацией — из информатики, конкретные примеры и задачи — из смежных предметов. Таким образом, информация из таких учебных предметов, как математика, физика, литература, русский и английский языки, история и др. вполне может использоваться учащимися в процессе конструирования сайтов соответствующей тематики.

Основной тип занятий - практикум. Большинство заданий курса выполняется с помощью персонального компьютера и необходимых программных средств. Доступ в Интернет желателен, но не обязателен. Многие работы учащиеся могут осуществлять без подключения к сети. Каждая тема курса начинается с постановки задачи - характеристики образовательного продукта, который предстоит создать учащимся. С этой целью педагогом, организующим занятий кружка, демонстрируется тематическая мульти-медийная презентация, проводится веб-экскурсия с комментированным обзором сайтов или демонстрацией слайдов. Изучение нового материала носит сопровождающий характер. Учащиеся изучают его с целью создания запланированного продукта - графического файла, эскиза веб-страницы, элемента сайта и т.п.

Далее проводится тренинг по отработке умений выполнять технические задачи, соответствующие минимальному уровню планируемых результатов обучения. По результатам тренинга учащиеся выполняют комплексную творческую работу по созданию определенного образовательного продукта (индивидуального и/или коллективного вебсайта).

Индивидуальная учебная деятельность сочетается с проектными формами работы по созданию сайта. Выполнение проектов завершается их защитой и рефлексивной оценкой.

При проведении занятий используются следующие формы работы:

- лекционная, когда преподаватель объясняет новый материал, сопровождая объяснение мультимедийной презентацией или записями на доске;
- демонстрационная, когда учащиеся слушают объяснения педагога и наблюдают за демонстрационным экраном;
- фронтальная, когда учащиеся синхронно работают под управлением педагога;
- самостоятельная, когда учащиеся выполняют индивидуальные задания;
- групповая;
- проектная.

#### **Требования к уровню подготовки учащихся**

В рамках данного курса учащиеся овладевают следующими знаниями, умениями и способами деятельности:

- знают принципы и структуру устройства сети Интернет, формы представления и управления информацией в сети Интернет;
- умеют найти, сохранить и систематизировать необходимую информацию из сети с помощью имеющихся технологий и программного обеспечения; владеют браузерами Internet Explorer, Opera;
- умеют спроектировать и изготовить веб-сайт объемом 5-10 страниц на заданную тему;
- умеют программировать на языках HTML на уровне создания не менее 3-5 соответствующих элементов сайта;
- знают и умеют применять при создании веб-страницы основные принципы вебдизайна;
- владеют необходимыми способами проектирования, создания и обновления вебсайта;
- знают виды веб-сайтов, способны произвести анализ и сформулировать собственную позицию по отношению к их структуре, содержанию, дизайну и функциональности;
- владеют приемами организации и самоорганизации работы по изготовлению сайта;
- имеют опыт коллективной разработки и публичной защиты созданного сайта;
- способны осуществлять рефлексивную деятельность, оценивать свои результаты, корректировать дальнейшую деятельность по сайтостроительству.

# **Календарно-тематическое планирование**

# *I год обучения, 34 часа*

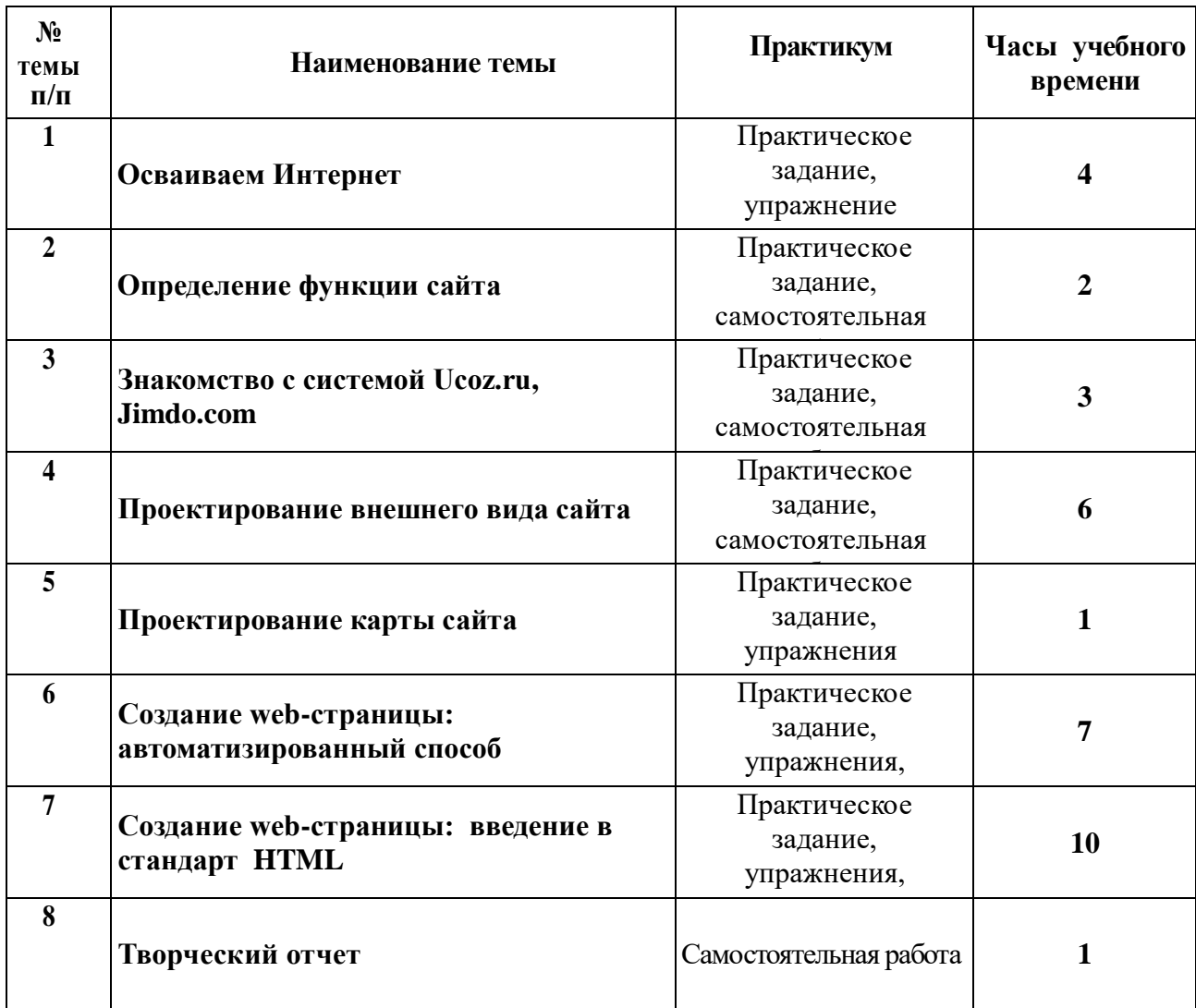

# *II год обучения, 34 часа*

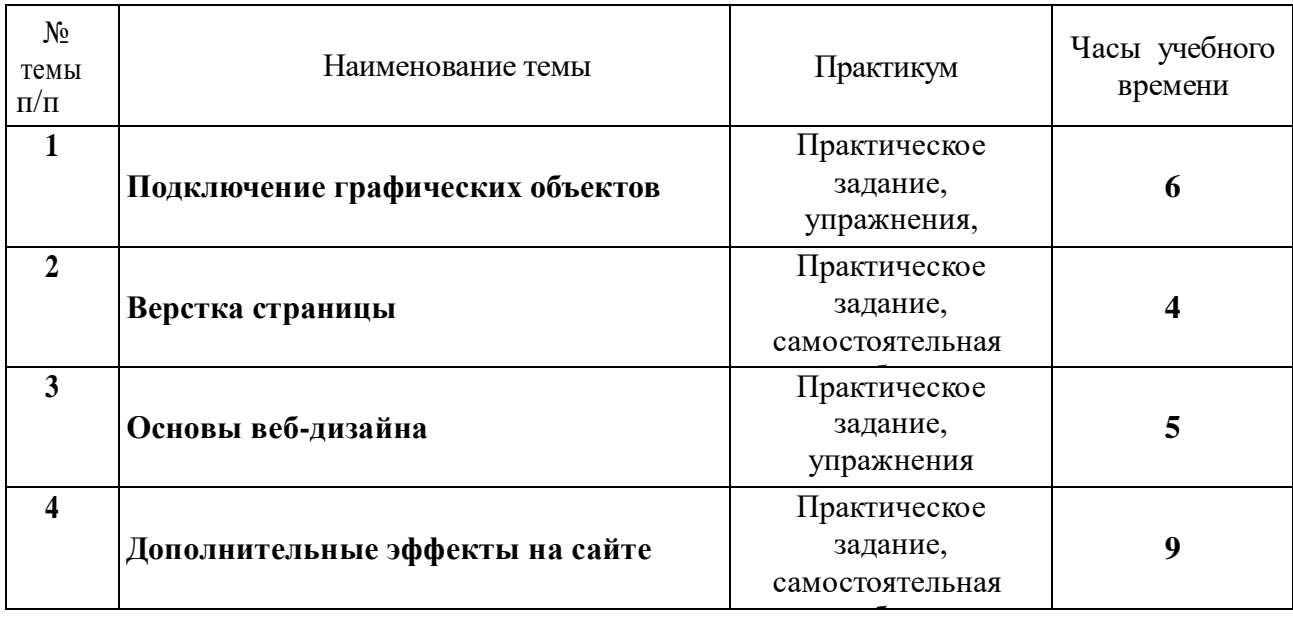

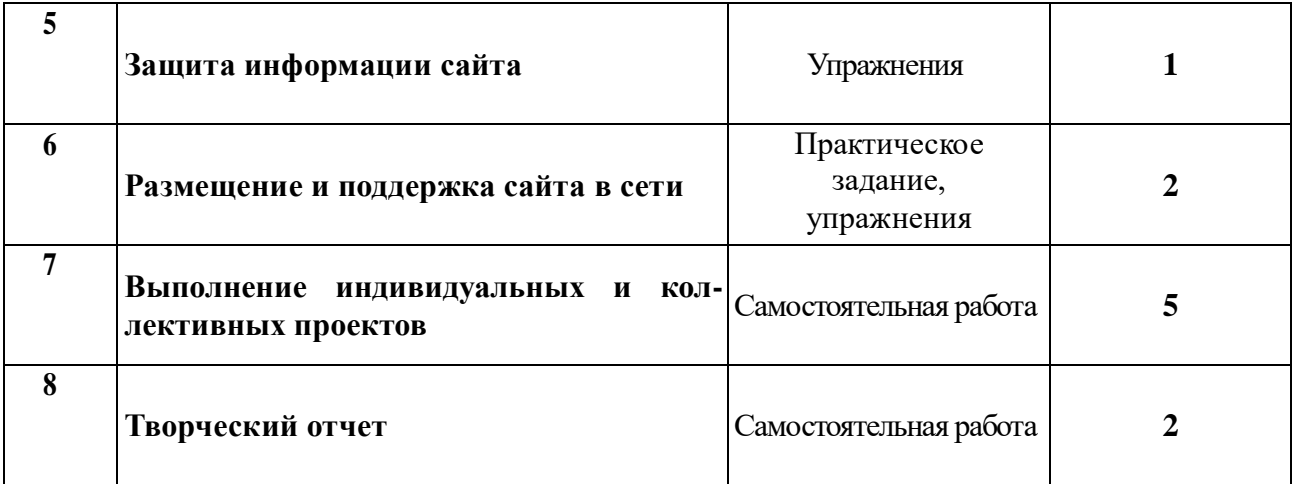

#### **Содержание программы**

## *I год обучения, 34 часа*

#### **Осваиваем Интернет (4 часа)**

История развития сети Интернет. Структура сети Интернет; хостинги. *Практикум.* Настройка браузера Internet Explorer. Настройка браузера Mozilla Firefox.

#### **Определение функции сайта (2 часа)**

Виды и функции сайтов.

*Практикум.* Функции страниц школьного сайта

#### **Знакомство с системой Ucoz.ru, Jimdo.com (3 часа)**

*Практикум.* Регистрации на хостингах Ucoz.ru, Jimdo.com. Изучение панели управления и выбор шаблона. Конструктор меню.

#### **Проектирование внешнего вида сайта (6 часов)**

Структура стартовой страницы.

*Практикум.* Создание стартовой страницы. Дизайн, использование шаблонов страниц. Создание страниц: навигация. Эскиз веб-страницы. Представление макета сайта

#### **Проектирование карты сайта (1 час)**

Виды карт сайта. Файловая структура сайта.

#### **Создание web-страницы: автоматизированный способ (7 часов)**

Автоматизированный способ форматирования текста страницы. Использование специализированных инструментальных средств разработки веб-страниц. Использование средств визуального редактора NVU при создании, редактировании и форматировании вебстраницы.

*Практикум.* Создание и форматирование текстовой страницы средствами текстового редактора Word. Редактирование и форматирование веб-страниц средствами визуального редактора NVU.

#### **Создание web-страницы: введение в стандарт HTML (10 часов)**

Атрибуты тегов НТМL. Управление стилем шрифта. Создание списков и таблиц. Изображения в НТМL и их оптимизация для размещения в WWW документах. Гиперссылки. Мультимедийные объекты в документе НТМL.

*Практикум.* Использование Блокнота при создании простой WеЬ-страницы при помощи НТМL-кода. Создание WеЬ-страницы, содержащей:

- заголовки разных уровней;
- текст разного стиля форматирования и выделения;
- абзацы разного стиля форматирования и прерывания строк;

таблицу;

графическое изображение с использованием альтернативного текста;

мультимедийные объекты;

гиперссылки, закладки.

**Творческий отчет (1 час)**

## *II год обучения, 34 часа*

#### **Подключение графических объектов (6 часов)**

Создание и использование логотипа сайта. Автоматизированное и теговое включение графики.

*Практикум.* Создание логотипа сайта с использованием графического редактора MS Paint. Создание прозрачного фона с использованием текстового редактора GIMP. Автоматизированное включение графики на страницы сайта. Ручное включение графики на страницы сайта.

#### **Верстка страницы (4 часа)**

Верстка страницы с помощью невидимых таблиц. Фреймы; атрибуты фреймовых тегов.

*Практикум.* Теговое создание таблиц. Создание веб-страницы как фреймовой структуры. **Основы веб-дизайна (5 часов)**

Гиперссылки и гипертекст. Организация навигации. Теговое создание основных видов гиперссылок.

*Практикум.* Расстановка и редактирование гиперссылок в создаваемом документе.. Использование ссылок для управления фреймами.

#### **Дополнительные эффекты на сайте (9 часов)**

Анимированный текст. Баннер: редактирование и форматирование. Анимация на сайте. Оптимизация анимации. Создание анимации средствами V2.0

*Практикум.* Редактирование и форматирование анимированного текста. Создание и размещение баннера. Создание анимированного изображения. Создание анимации средствами V2.0

**Защита информации сайта (1 час)**

Основные правила обеспечения безопасности сайта.

## **Размещение и поддержка сайта в сети (2 часа)**

*Практикум*. Тестирование сайта в разных браузерах. Обновление информации на сайте; организация обратной связи на сайте.

#### **Выполнение индивидуальных и коллективных проектов (5 часов)**

Определение технического задания. Специализация при разработке сайта (заказчик, артдиректор, веб-мастер, кодер, программист, верстальщик, менеджер) в общем проекте. Особенности коллективной (групповой) деятельности разработчиков сайта.

Проектирование, создание и размещение сайта в сети.

#### **Творческий отчет. Конкурс сайтов (2 часа)**

## **Формы и средства контроля**

**Входной контроль** позволяет проверить степень усвоения учащимися программного материала за предыдущий год.

**Текущий контроль** уровня усвоения материала осуществляется по результатам выполнения учащимися практических заданий.

**Промежуточный контроль** проводится после цепочки занятий, посвященных какой-либо теме или блоку, являясь подведением итогов.

**Итоговый контроль** призван выявить конечный уровень обучености за весь курс и выполняет оценочную функцию с целью определения способности обучаемых к использованию информатики в практической деятельности по созданию и поддержанию сайта.

## **Оборудование и приборы**

#### **( в соответствии с минимальными требованиями)**

- Рабочее место ученика (системный блок, монитор, клавиатура, мышь).
- Наушники (рабочее место ученика).
- Рабочее место учителя (системный блок, монитор, клавиатура, мышь).
- Колонки (рабочее место учителя).
- Микрофон (рабочее место учителя).
- Проектор.
- Лазерный принтер черно-белый.
- Сканер.
- Цифровая видеокамера.
- Молем ADSL
- Локальная вычислительная сеть.
- Картридер.

#### **Программные средства**

- Операционные системы Windows  $XP/7/10$
- Графические редакторы: GIMP, Inkscape, Paint
- Текстовые редакторы: KWrite, Блокнот Wine, Блокнот
- Браузер Mozilla, Explorer, Chrome
- Офисные приложения OpenOffice, MS Office, включающие текстовый процессор, программу разработки презентаций, электронные таблицы, систему управления базами данных.

## **Литература**

## **Основная литература**

1. Монахов М.Ю., Воронин А.А. Создаем школьный сайт в Интернете. Элективный курс. Учебное пособие. – М.: БИНОМ. Лаборатория знаний, 2005.

2. Угринович Н.Д. Информатика и информационные технологии. Учебник для 10-11 классов. - М.: Бином. Лаборатория Знаний, 2002.

3. Симонович С.В., Евсеев Г.А., Алексеев А.Г. Специальная информатика: Учебное пособие. - М.: АСТ-ПРЕСС: Инфорком-Пресс, 2002.

4. Рева О.Н. Просто как дважды два. – М.:Изд-во Эксмо, 2007. (Просто как дважды два)

## **Дополнительная литература**

- 1. Дригалкин В.В. HTML в примерах. Как создать свой Web-сайт: Самоучитель / В.В.Дригалкин. – М.: Издат. дом «Вильямс», 2003.
- 2. Кузнецов М.В. PHP 5. Практика разработки Web-сайта / М.В. Кузнецов, И.В. Симдянов, С.В. Голышев. – СПБ.: БХВ-Петербург, 2005.
- 3. Дригалкин В.В. HTML в примерах. Как создать свой Web-сайт: Самоучитель / В.В. Штайнер, Г. HTML/XML/CSS / Г. Штайнер. – 2-е изд., перераб. – М.: Лаборатория Базовых Знаний, 2005.